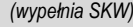

Nr:

Data przyjęcia:

# **SŁUŻBA KONTRWYWIADU WOJSKOWEGO**

**ZARZĄD VI ul. Wojciecha Oczki 1, 02-007 Warszawa, tel.: 261-841-205, fax: 261-841-771 e-mail: bbc@skw.gov.pl**

## **FORMULARZ ZA-01**

### **FORMULARZ ZGŁOSZENIA UDZIELONEJ AKREDYTACJI BEZPIECZEŃSTWA SYSTEMU TELEINFORMATYCZNEGO O KLAUZULI "ZASTRZEŻONE"**

**zgodnie z art. 48 ust. 11 ustawy z dnia 5 sierpnia 2010 r. o ochronie informacji niejawnych (Dz. U. z 2016 r. poz. 1167)** *Formularz należy wypełniać komputerowo lub ręcznie, dużymi drukowanymi literami, czarnym lub niebieskim kolorem*

#### **A. ORGANIZATOR SYSTEMU**

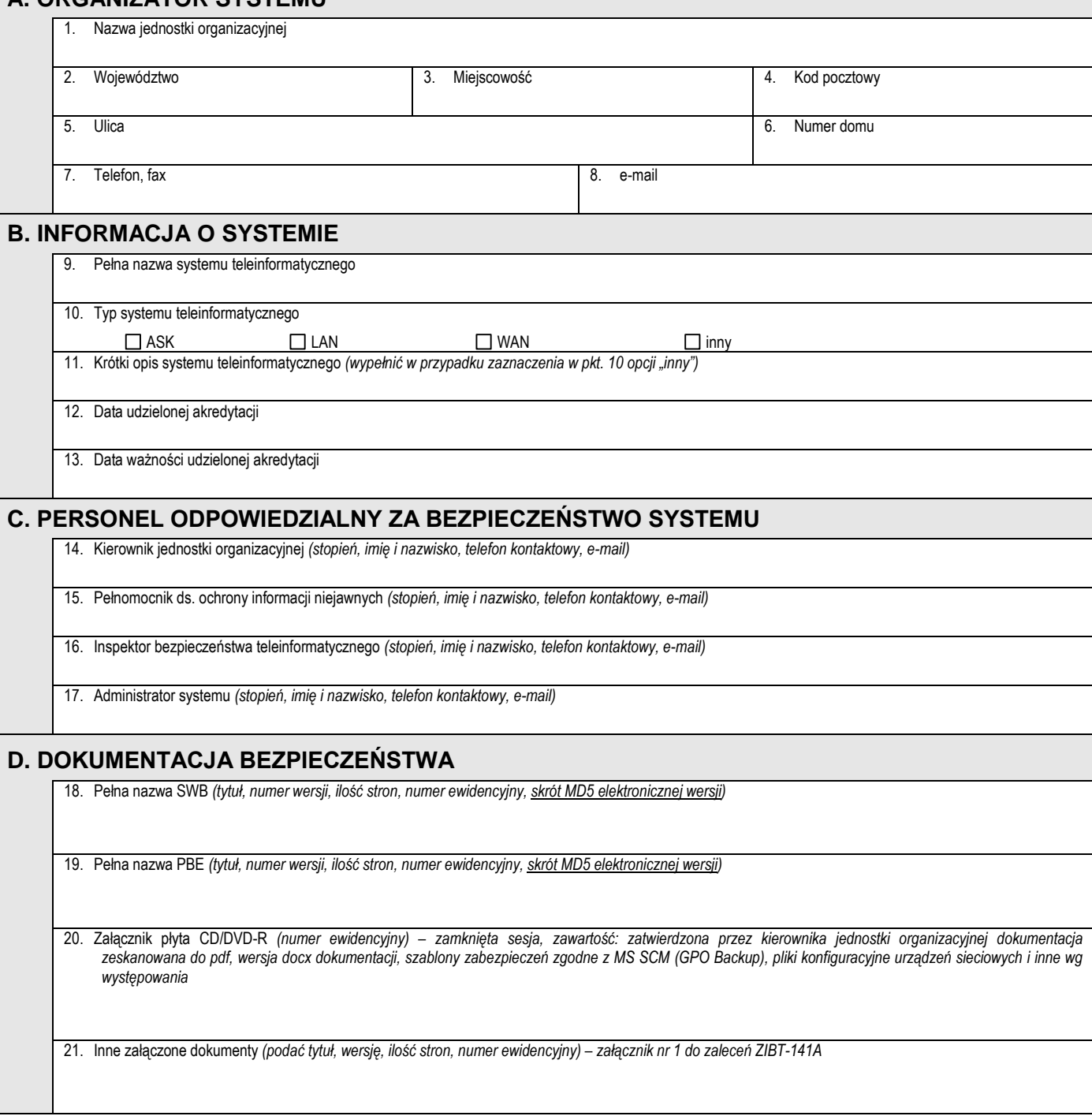

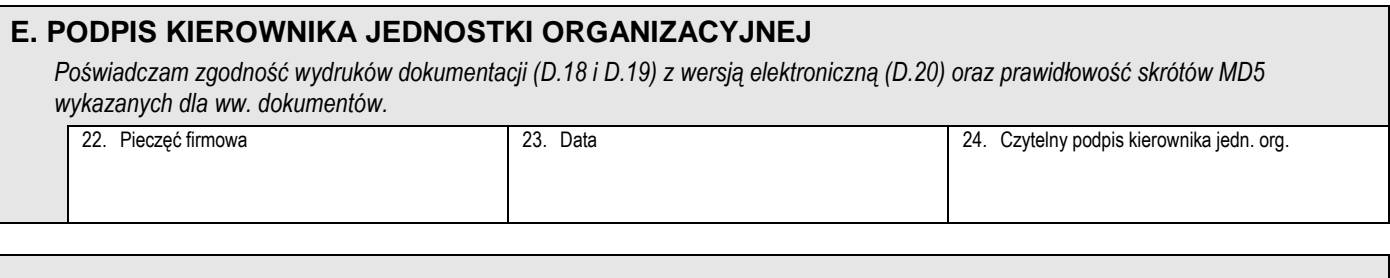

## **F. INFORMACJE I OBJAŚNIENIA**

a. Wniosek wraz z ew. załącznikami należy za pismem przewodnim przesłać na adres:

#### **DYREKTOR ZARZĄDU VI SŁUŻBY KONTRWYWIADU WOJSKOWEGO ul. Wojciecha Oczki 1, 02-007 Warszawa**

b. Zarejestrowany zostanie wyłącznie wniosek kompletny.